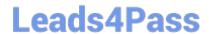

# C2090-011<sup>Q&As</sup>

IBM SPSS Statistics Level 1 v2

# Pass IBM C2090-011 Exam with 100% Guarantee

Free Download Real Questions & Answers PDF and VCE file from:

https://www.leads4pass.com/c2090-011.html

100% Passing Guarantee 100% Money Back Assurance

Following Questions and Answers are all new published by IBM Official Exam Center

- Instant Download After Purchase
- 100% Money Back Guarantee
- 365 Days Free Update
- 800,000+ Satisfied Customers

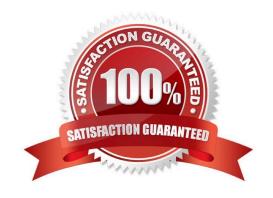

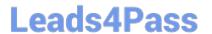

## **QUESTION 1**

The IBM SPSS Statistics Select Cases provides various ways to select cases included in further analysis. If you needed toconduct analysis on those respondents whose age is more than 30 years, earning in excess of \$40000, which option in this dialog would you choose to specify these criteria?

- A. Random sample of cases
- B. Based on time or case range
- C. Use filter variable
- D. If condition is satisfied

Correct Answer: D

#### **QUESTION 2**

Consider the table below. Which IBM SPSS Statistics dialog was used to generate it?

#### HIGHEST YEAR OF SCHOOL COMPLETED

| GENDER OF RESPONDENT | Mean  | N    | Std. Deviation |
|----------------------|-------|------|----------------|
| Female               | 13.60 | 1531 | 2.778          |
| Male                 | 13.82 | 1279 | 3.013          |
| Total                | 13.70 | 2810 | 2.889          |

- A. The Crosstabs... dialog
- B. The Means... dialog
- C. The Case Summaries.., dialog
- D. The Select Cases... dialog

Correct Answer: B

#### **QUESTION 3**

Suppose you want to get help on the Cumulative Percent column in a FREQUENCIES table. Using the figure below, how would you do it?

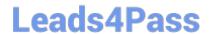

#### HAPPINESS OF MARRIAGE

|         |                   | Frequency | Percent | Valid Percent | Cumulative<br>Percent |
|---------|-------------------|-----------|---------|---------------|-----------------------|
| Valid   | VERYHAPPY         | 528       | 32.9    | 61.9          | 61.9                  |
|         | PRETTY HAPPY      | 300       | 18.7    | 35.2          | 97.1                  |
|         | NOT TOO HAPPY     | 25        | 1.6     | 2.9           | 100.0                 |
|         | Total             | 853       | 53.1    | 100.0         |                       |
| Missing | REFUSED TO ANSWER | 8         | .5      |               |                       |
|         | System            | 744       | 46.4    |               |                       |
|         | Total             | 752       | 46.9    |               |                       |
| Total   |                   | 1605      | 100.0   |               |                       |

- A. Go to Help ... Topics and search for Cumulative Percent.
- B. Go to Help ... Command Syntax Reference and search for Cumulative Percent.
- C. Go to Help ... About.
- D. Double-click the table, right-click Cumulative Percent and select What\\'s this? from the pop-up menu.

Correct Answer: D

## **QUESTION 4**

IBM SPSS Statistics system variables can be:

- A. Used in data transformations.
- B. Specified in analysis procedures.
- C. Modified using Compute Variable.
- D. Viewed in the Data Editor.

Correct Answer: A

## **QUESTION 5**

If you build an expression manually, as opposed to using a function (e.g., specify (V1+V2)/2 instead of MEAN (V1 , V2)), which statement is true?

A. If any of the variables used n the expression has a missing value, it will be ignored and the expression will proceed to evaluate with variables that have valid values.

- B. It will always return a valid value for each case, regardless of whether one or more of the source variablevalues are missing.
- C. If any of the variables used in the expression has a missing value, the result for that case is a system-missing value.

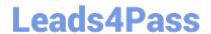

# https://www.leads4pass.com/c2090-011.html

2024 Latest leads4pass C2090-011 PDF and VCE dumps Download

D. If any of the variables used in the expression has a missing value, you will get a notification pointing thisout before you proceed.

Correct Answer: C

C2090-011 VCE Dumps C2090-011 Practice Test

C2090-011 Exam Questions